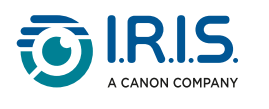

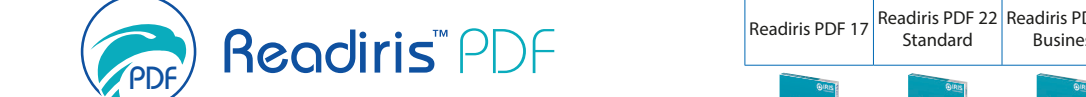

Gestionnaire PDF de haute couture !

Simplifiez-vous la vie, Dynamiser votre Business

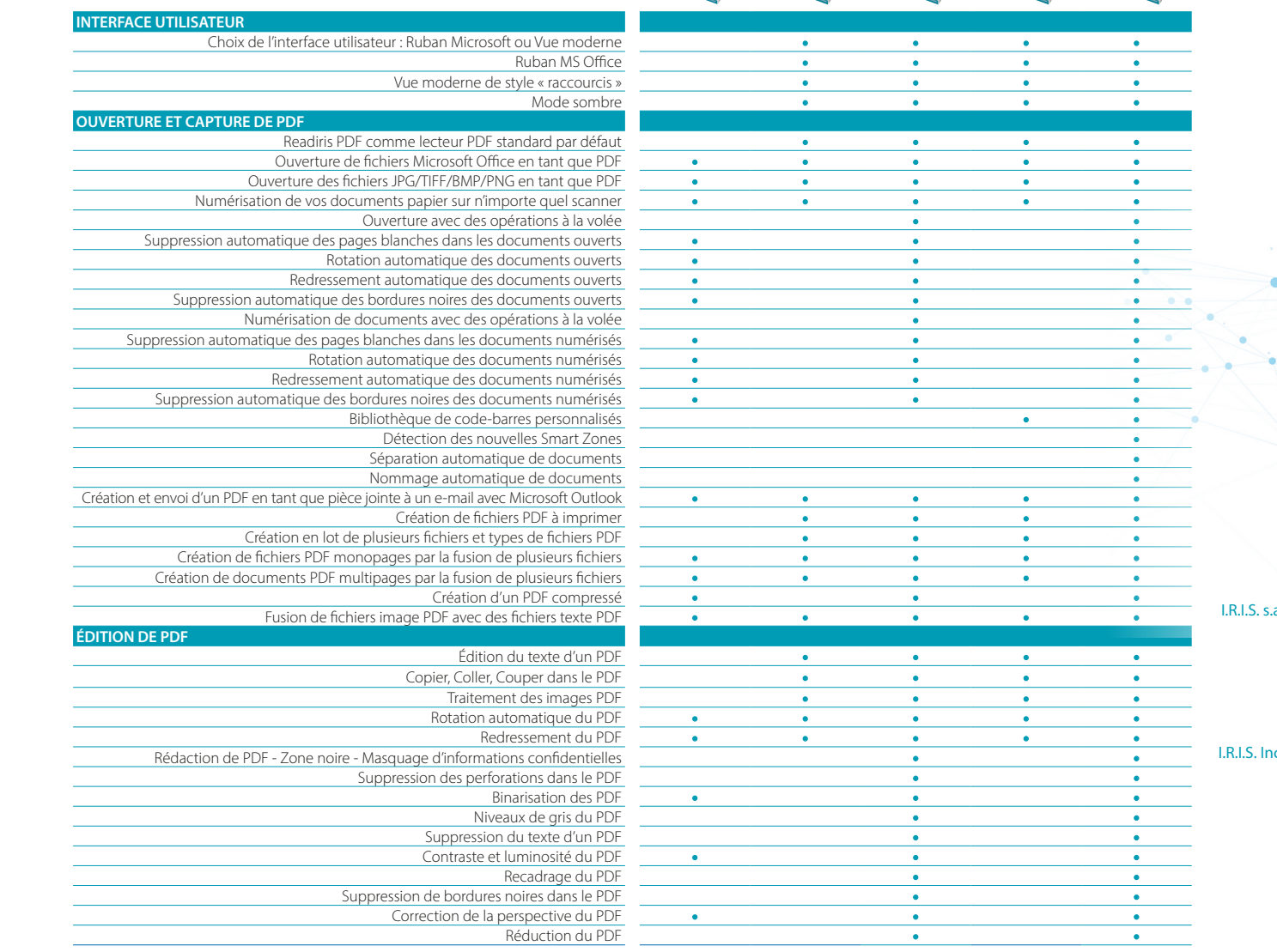

**CONTROL** 

| Business

**Read of City** 

Standard

Received Market

Readiris PDF 22 Readiris PDF 23 Readiris PDF 23 Readiris PDF 22 Readiris PDF 23 Readiris PDF 23

| Business

Reading (1)

Business

| Standard

Received to the Contract of the Contract of the Contract of the Contract of the Contract of the Contract of the Contract of the Contract of the Contract of the Contract of the Contract of the Contract of the Contract of th

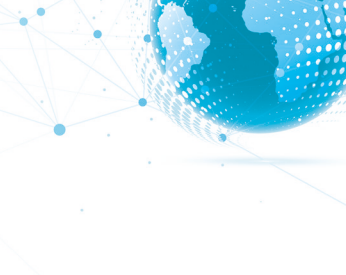

- a.: Rue du Bosquet 10 1348 Louvain-la-Neuve Belgium Phone: +32-(0)10-45 13 64 Fax: +32-(0)10-45 34 43 marketing.distri@iriscorporate.com
- Ic.: 955 NW 17th Avenue, Unit D Delray Beach, Florida 33445 United States Phone: +1 (561) 921 0847 Fax: +1 (561) 921 0854 marketing.distri@iriscorporate.com

Ŵ. @iris\_ocr

£. /irisocr

in **IRIS Portable Scanners** & Conversion Software

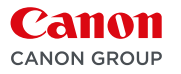

www.irislink.com

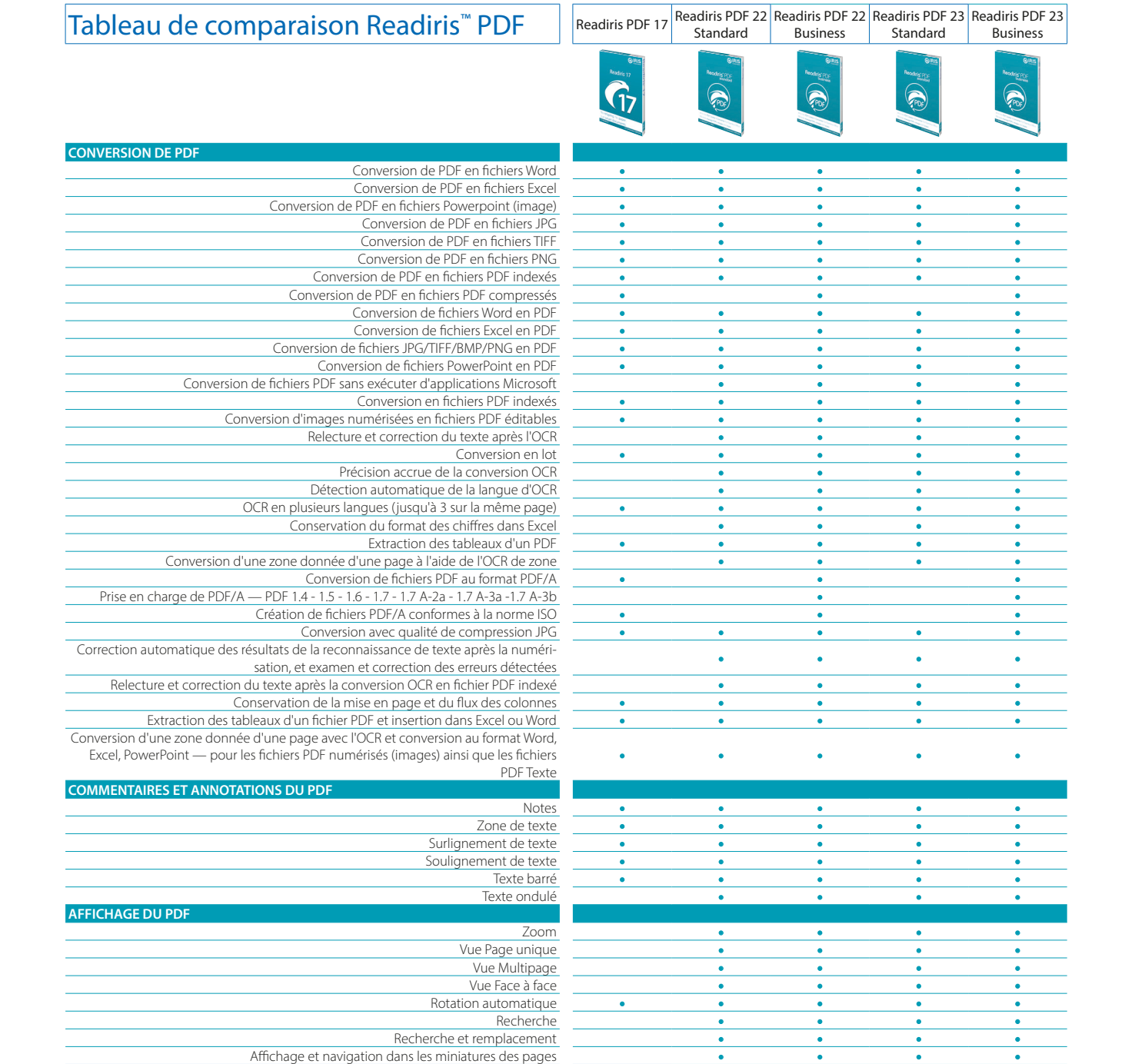

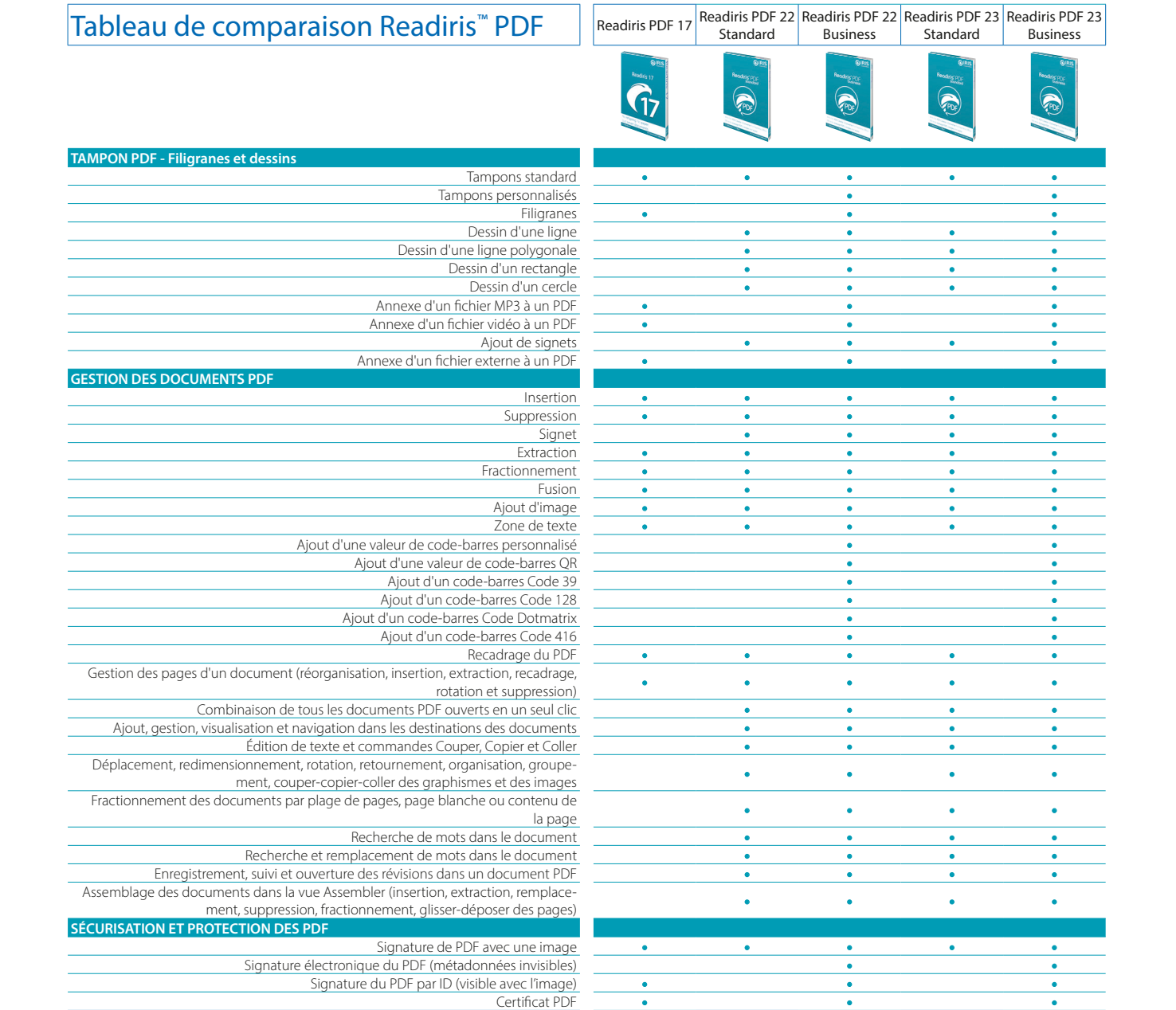

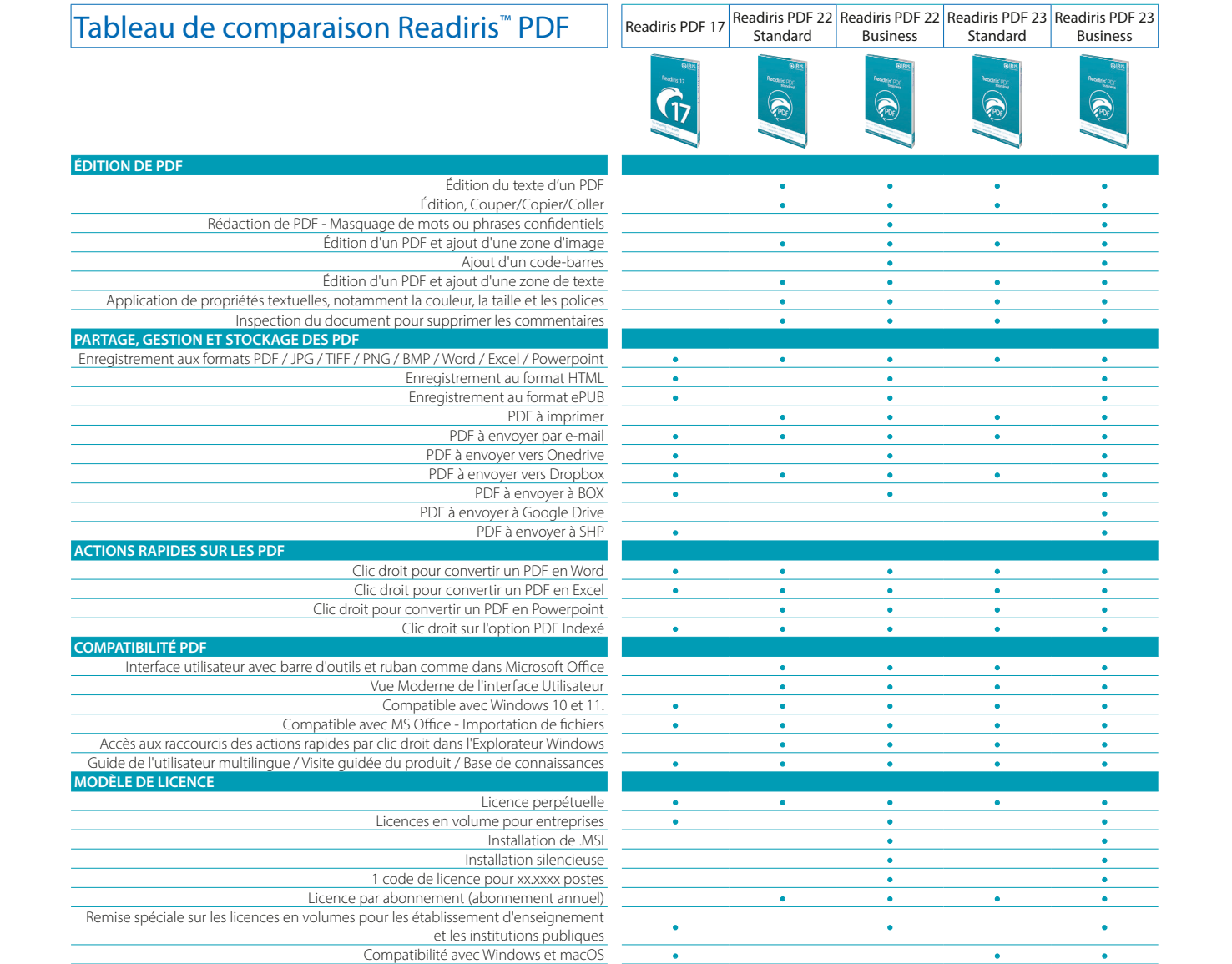